## Sri Sathya Sai College for Women, Bhopal

(An Autonomous College affiliated to Barkatullah University, Bhopal) (NAAC Accredited 'A' Grade)

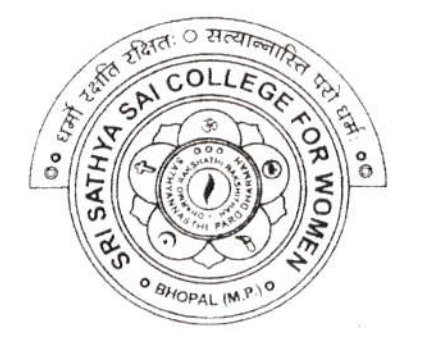

# SYLLABUS

# **SESSION: 2023-24**

Course Type: Certificate Course

Course Title : Web Designing

Additional Credit Course for I, II and III Year [ N.E.P. ] Certificate Course for P.G. / B.Ed. I Non N.E.P. Course]

### Sri Sathya Sai College for Women, Bhopal

(An Autonomous College Affiliated to Barkatullah University Bhopal)

Syllabus

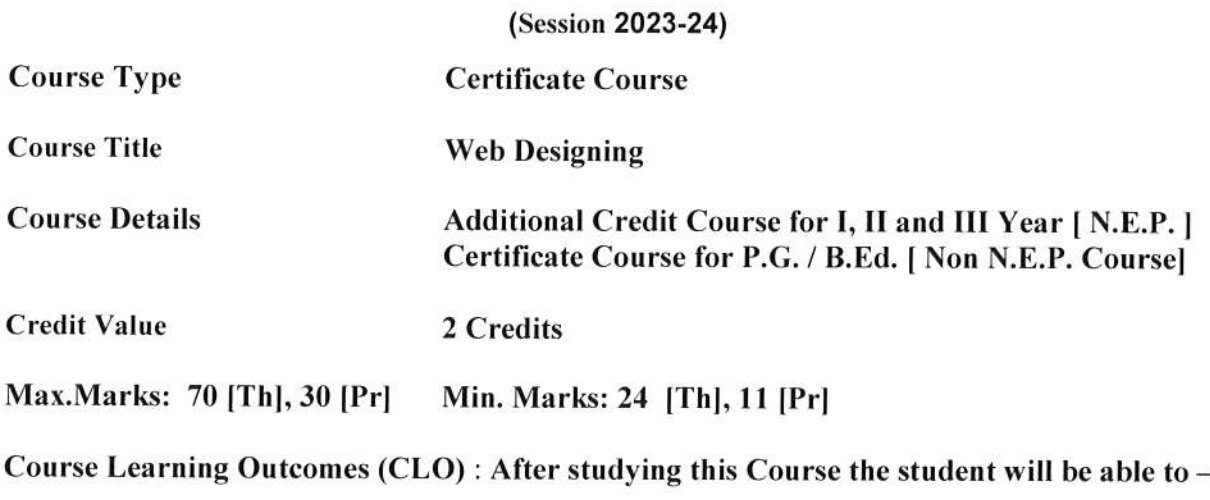

- 1. Code a handful of useful HTML & CSS examples.<br>2. Build semantic, HTML & CSS webpage.
- 
- 
- 3. Write basic scripts.<br>4. Use Names, Objects, and Methods.
- 5. Add Interactivity to a Web Page.
- 6. Create Dynamic Web Pages using Java Script in HTML Forms.

### Particular

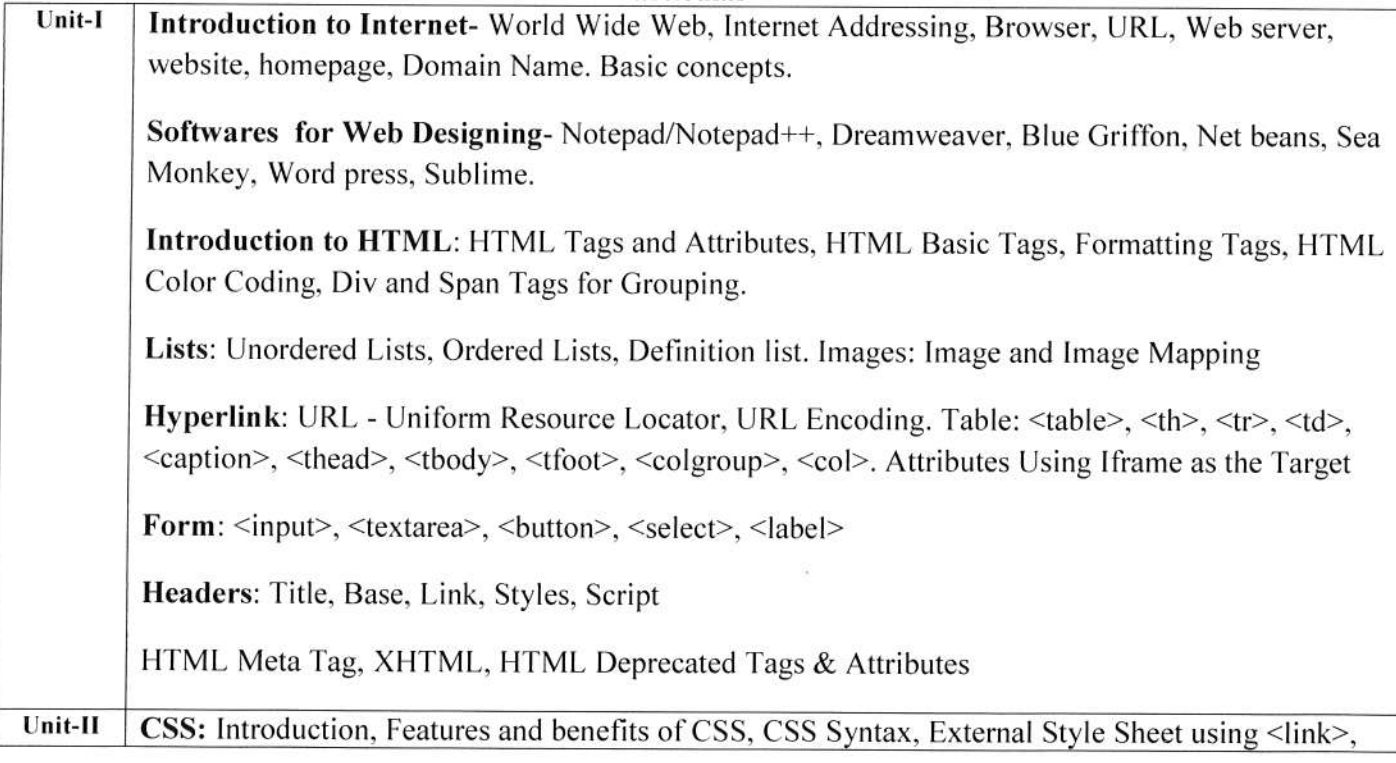

Indoe

Aluman

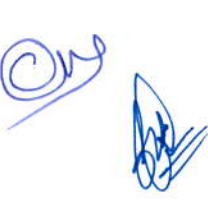

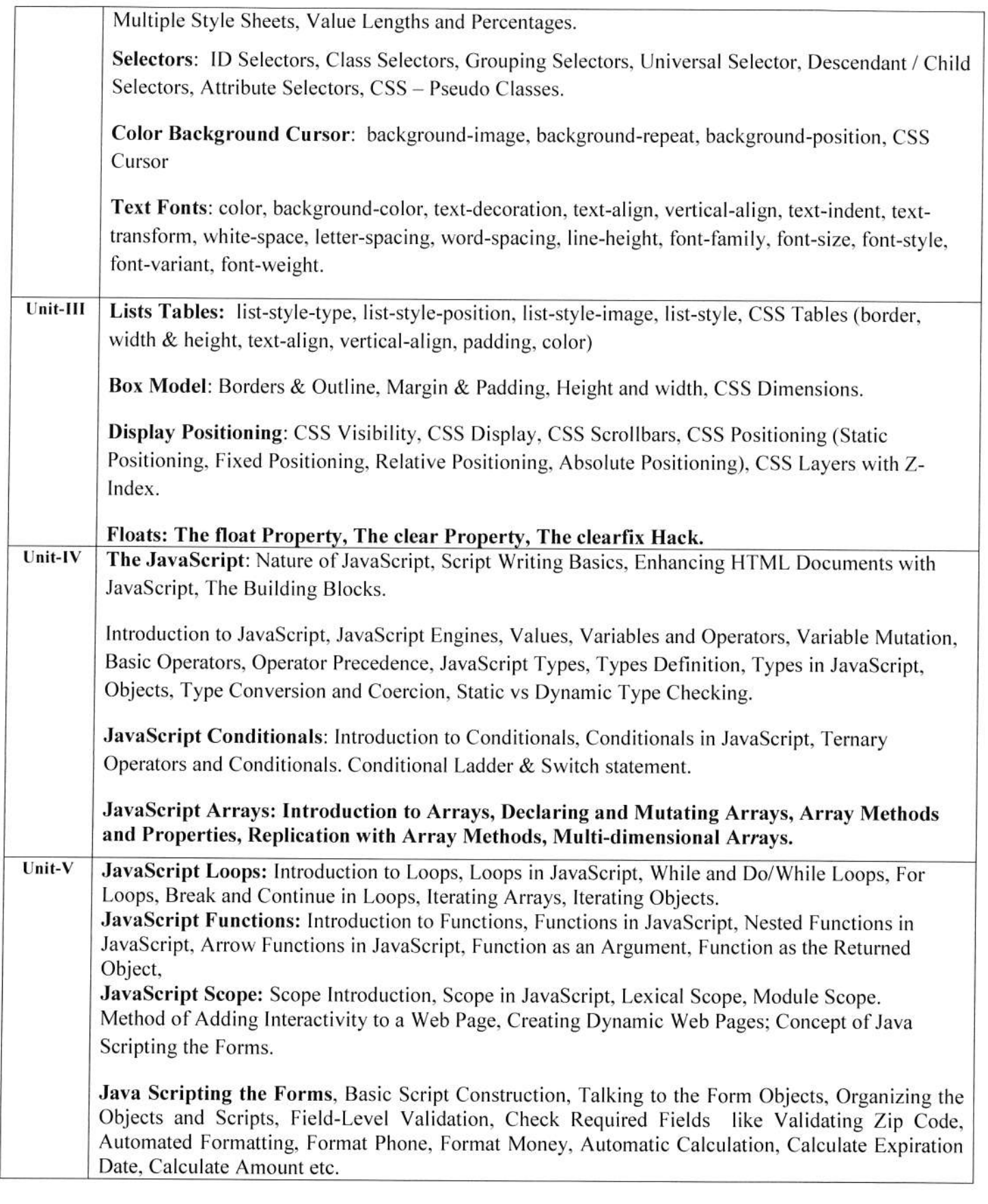

Ahdee premar

Desired the Water

 $\bigcirc$ 

 $\mathcal{A}$ 

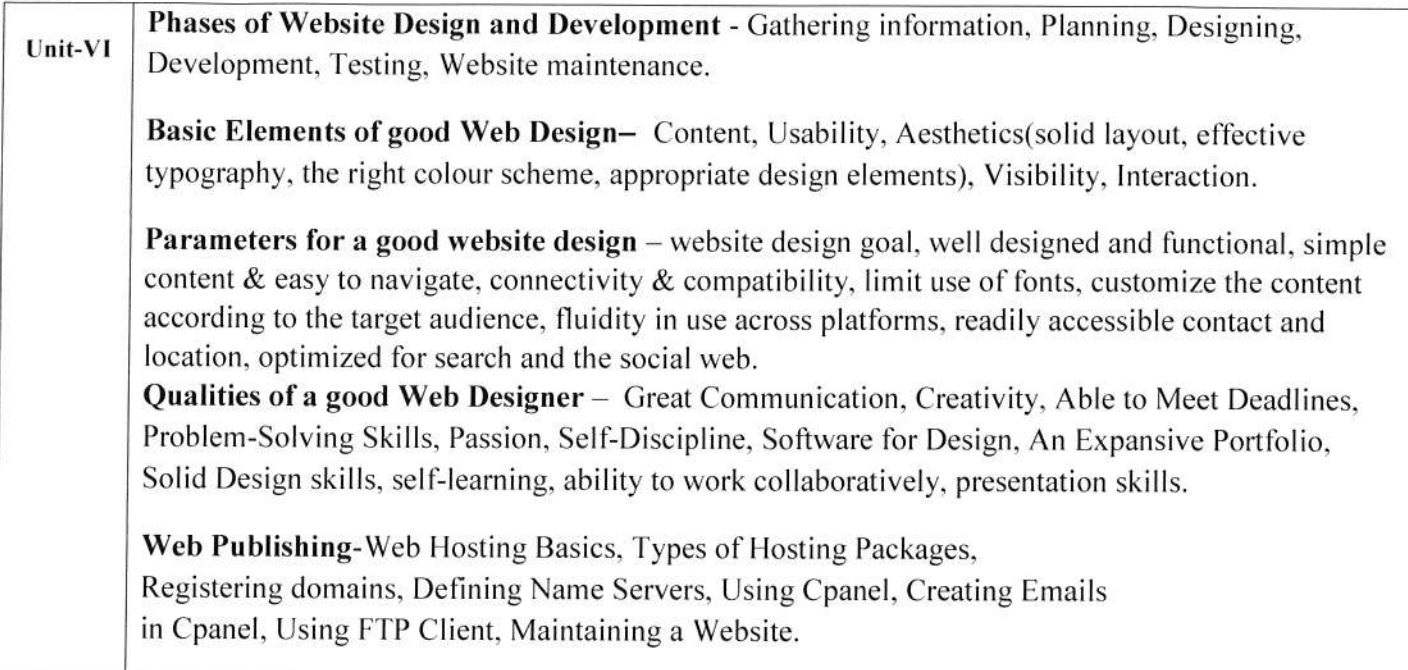

### **Suggestive Books:**

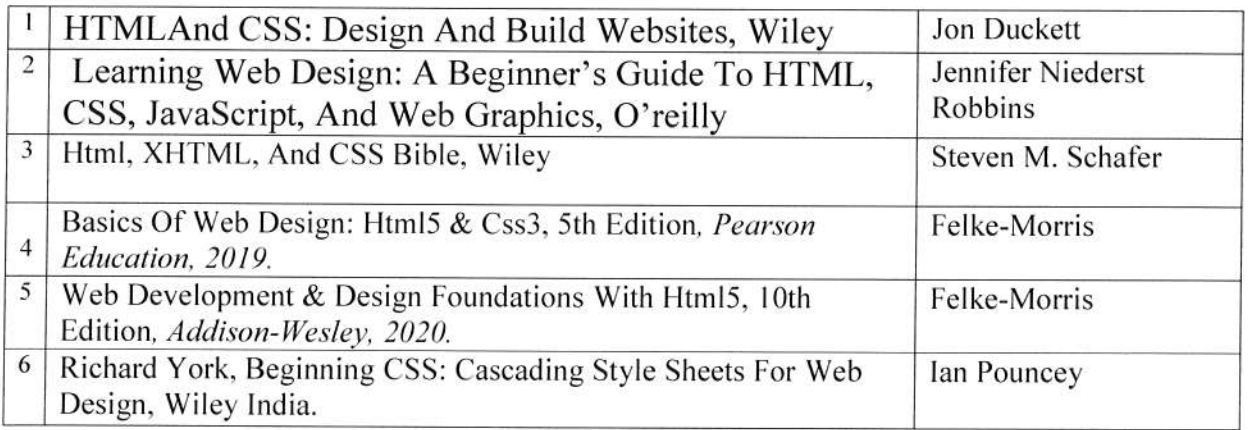

#### $2.$ Suggestive digital platforms web links:

- https://www.w3schools.com/  $\bullet$
- https://spoken-tutorial.org/
- https://www.doc-developpement-durable.org/file/Projets-informatiques/cours-&-manuelsinformatiques/htm-html-xmlccs/Sams%20Teach%20Yourself%20HTML,%20CSS,%20and%20JavaScript%20All%20in%20On  $e.pdf$  (PDF: 608 pages)
- http://www.nematrian.com/Pages/HTMLCSSJSCombined.pdf (PDF: 514 pages)
- $\bullet$ https://www.daoudisamir.com/references/vs ebooks/html5 css3.pdf (PDF: 681 pages)

Bluman

#### Suggestive List of Practicals (HTML)

- 1. Design a home page which displays information about your college department using headings, HTML entitites and paragraphs.
- 2. Implement different type of list tags in the college department homepage.
- 3. Create a webpage for any clinic using marquee and HTML formatting tags.
- 4. Create 3 Hyperlinks in home page connecting it to 3 different pages.
- 5. Create 3 hyperlinks in a page, which jumps to 3 different headings on same page.
- 6. Insert image $(s)$  and iframe in a webpage.
- 7. Design a page with image of block diagram of computer, mapping each component as area with specific co-ordinates which when clicked may give their detail.
- 8. Create a web page having two frames, Frame I containing links and another with contents of the link. When link is clicked appropriate contents should be displayed on Frame 2.
- 9. Design a timetable and display it in tabular format.
- 10. Demonstrate difference between "get" and "post" method of form tag in a form with name and password text fields.
- 11. Design an admission form for any course in your college with text, password fields, dropdown list, check-boxes, radio buttons. submit and reset button etc.
- 12. Create a website for online book store with Home, Login, Catalogue, Registration page with links to all these pages in a menu on top of every page. Embed heading, paragraph, images. video, iframe, form controls, table, list in this website.
- 13. Write a CSS style specification rule that would make all unordered lists (<ul> tags) have square bullets and a purple background.
- 14. Create a HTML form with the use of cascading style sheets.
- 15. Design a web page of your Home town with a attractive background color, text color, an image, font face by using Inline CSS formatting.
- 16. Create a catalog for an online shopping company that sells music records using style sheets.
- 17. Create a sample code to illustrate the lnline style sheet for your web page.
- 18. Create a sample code to illustrate the Extemal style sheet for your web page
- 19. Design a web page by using different CSS border styles.
- 20. Demonstrate the use of CSS Box Model.
- 21. Change the color ofall elements with the class "colortexf' to "Blue". Set different margins for all four sides of a paragraph.

\,,)/ w,,"",^- 0 -

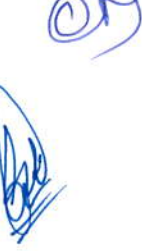

Prosters (1)

### Suggestive List of Practicals (JavaScript)

- 1. Write a JavaScript program to display the current day and time.
- 2. Write a JavaScript program to remove a character at the specified position of a given string and return the new string.
- 3. Write a Javascript program to get the current date.
- 4. Write a JavaScript program to find the area of a triangle.
- 5. Write a Javascript program to determine whether a given year is a leap year.
- 6. Write a JavaScript program to calculate multiplication and division of two numbers.
- 7. Write a JavaScript program to convert temperatures to and from Celsius, Fahrenheit.
- 8. Write a JavaScript program to check whether a given positive number is a multiple of 3.
- 9. Write a JavaScript program to change the case of a string.(i.e upper case to lower case and vice-versa).
- 10. Write a JavaScript program to compute the sum of elements of given array of integers.
- I l. Develop and demonstrate a HTML file that includes Javascript script for taking a number n as input using prompt and display first n Fibonacci numbers in a paragraph.
- 12.Develop and demonstrate a HTML file that includes Javascript script for taking full name in a text field and display first, middle, last name in 3 different labels. Middle and last name may be optional, thus message like "NA" should be displayed in corresponding labels. If input contains 2 words, then they should be considered as first and last name.
- 13. Develop and demonstrate a HTML file that includes Javascript script for switching an image source for a image on click of "change" and "original" button.
- 14. Design HTML form for keeping student record, apply JavaScript validation in it for restriction of mandatory fields, numeric field, email-address field, specific value in a field etc.
- I5. Write a Javascript code that displays text ''Bigger Text" with increasing font size in the interval of loms in red color, when the font size reaches 50pt it displays "Smaller Text" in green color. Then the font size should decrease to 5pt and then stop.

Ahaler Heuman 1

@

We always the contract of the contract of the contract of the contract of the contract of the contract of the contract of the contract of the contract of the contract of the contract of the contract of the contract of the